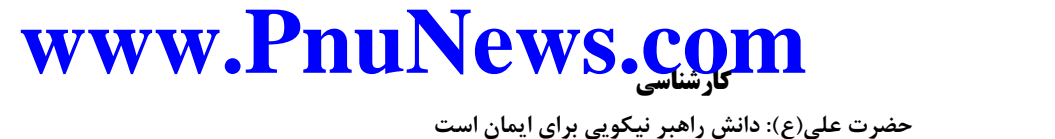

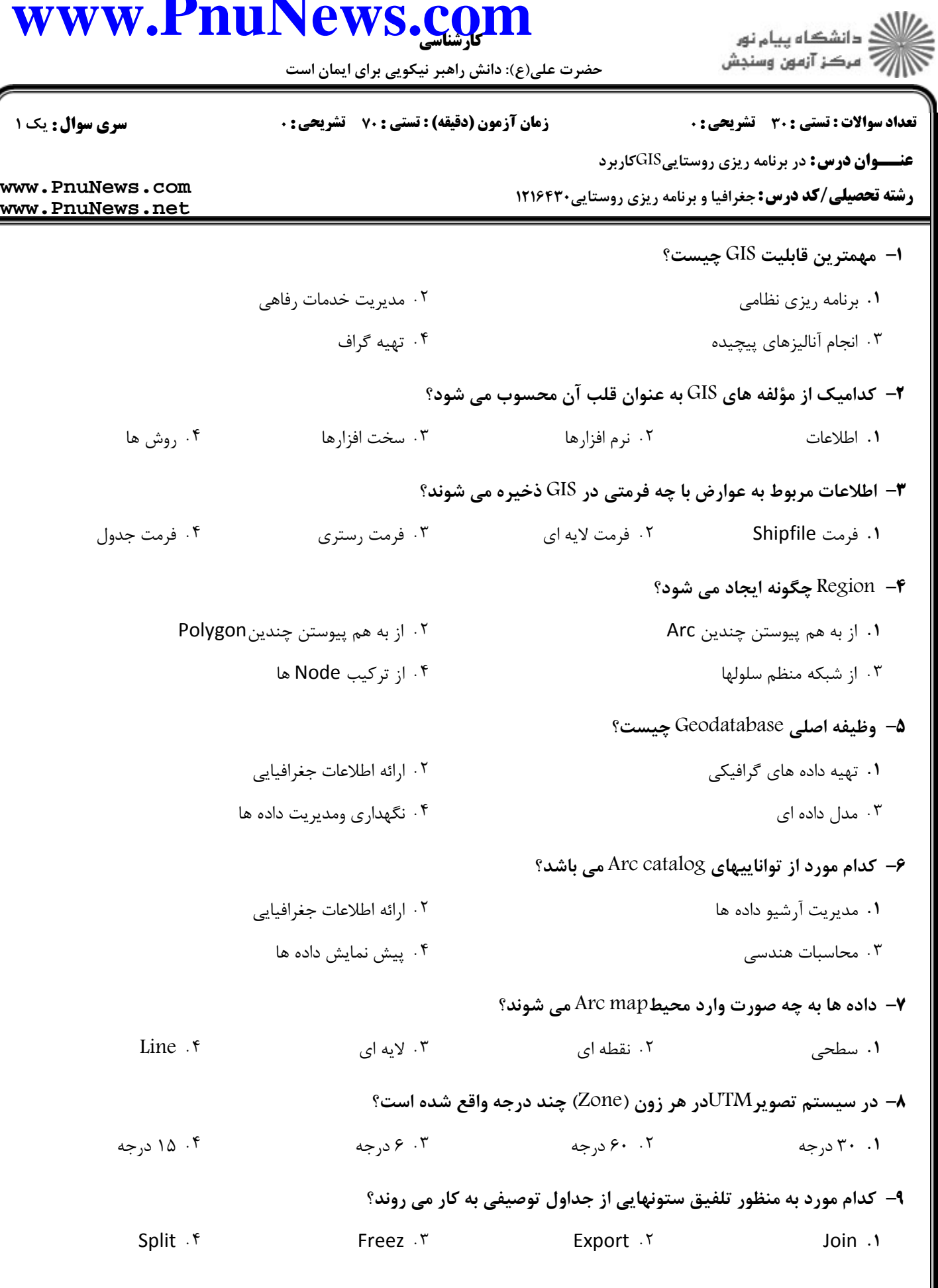

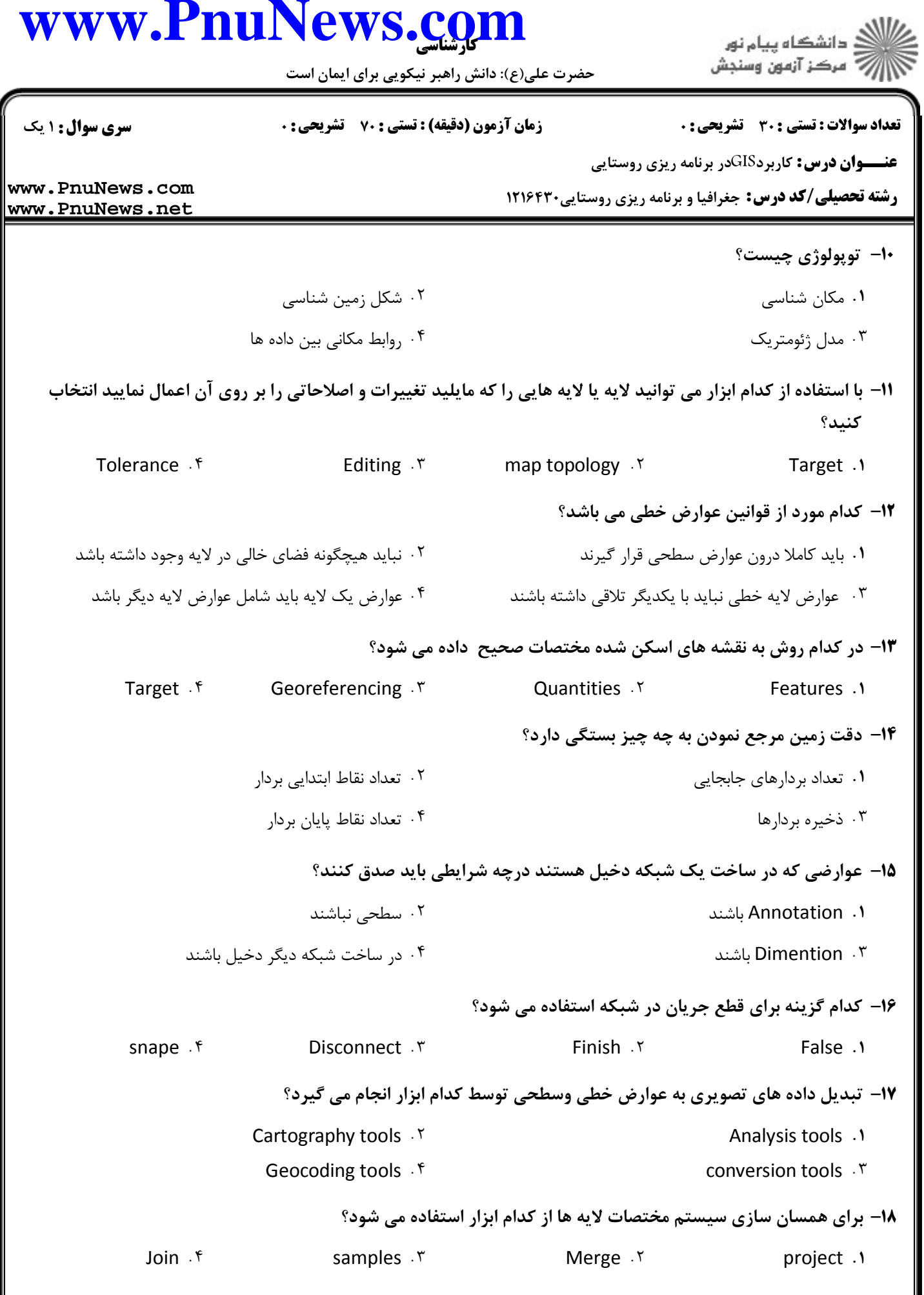

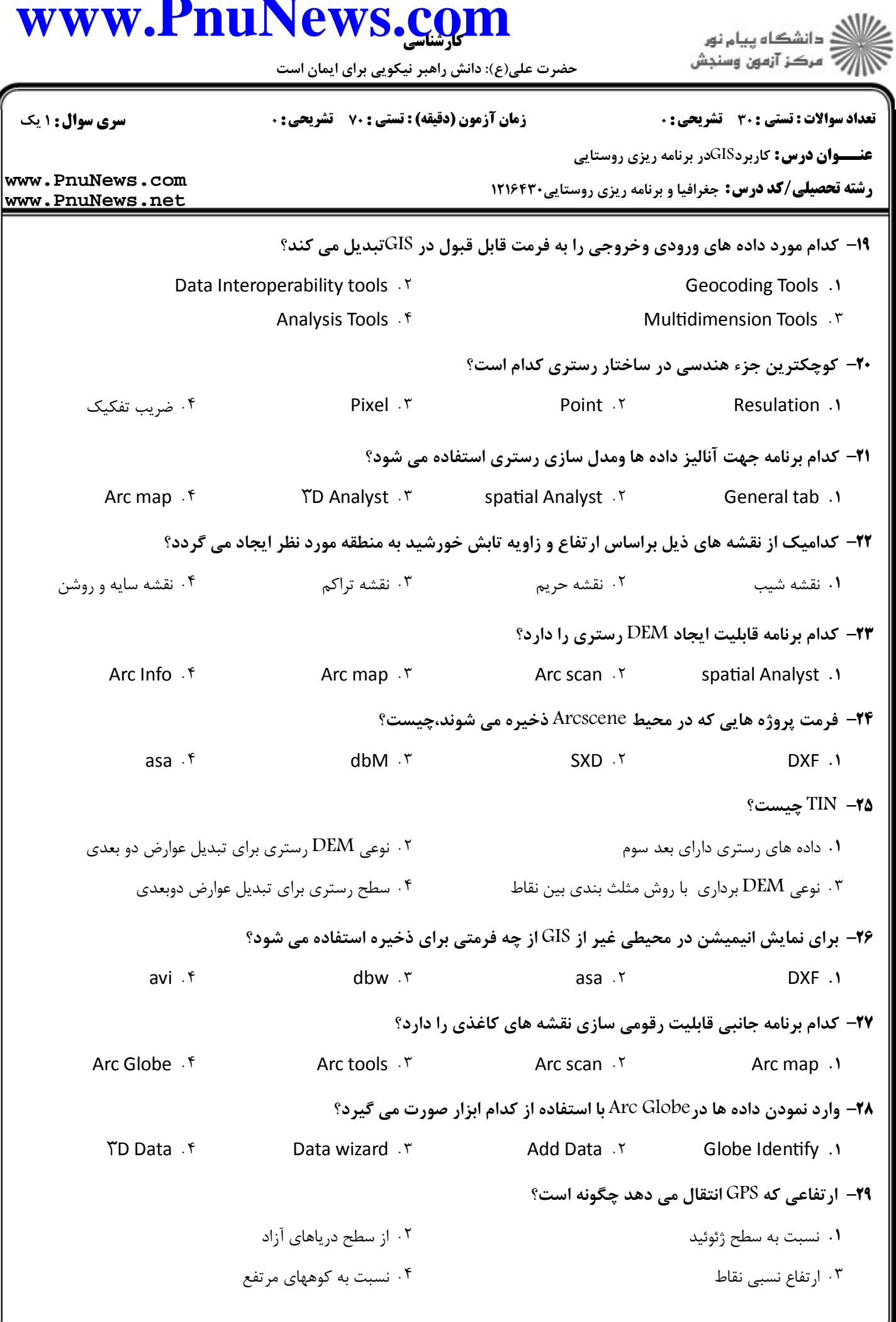

## www.PnuNews.com

ا<br>|<br>|7|| مرکز آزمون وسنجش

حضرت علی(ع): دانش راهبر نیکویی برای ایمان است

**تعداد سوالات : تستي : 30 - تشريحي : 0** 

**زمان آزمون (دقیقه) : تستی : 70 ٪ تشریحی : 0** 

**سری سوال :** ۱ یک

**عنـــوان درس:** کاربردGISدر برنامه ریزی روستایی

**رشته تحصیلی/کد درس:** جغرافیا و برنامه ریزی روستایی ۱۲۱۶۴۳۰

www.PnuNews.com www.PnuNews.net

۳۰- کدام ابزار به منظور آنالیز نقشه ها و کشف و اصلاح خطاهای نقشه کشی مورد استفاده قرار می گیرد؟

conversion tools .1

Geocoding tools . T

TD tools .Y

cartography tools . f